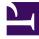

# **GENESYS**<sup>®</sup>

This PDF is generated from authoritative online content, and is provided for convenience only. This PDF cannot be used for legal purposes. For authoritative understanding of what is and is not supported, always use the online content. To copy code samples, always use the online content.

# Genesys CX Insights Multicloud Projects Reference Guide

**Designer folder** 

8/8/2025

# Contents

- 1 Designer folder and subfolders
  - 1.1 Folder: Designer
  - 1.2 **Folder**: Designer > Activity
  - 1.3 **Folder**: Designer > Bot
  - 1.4 **Folder**: Designer > Session
  - 1.5 **Folder**: Designer > Session > Detail
  - 1.6 **Folder**: Designer > Session Block
  - 1.7 Folder: Designer > Session Milestone
  - 1.8 Folder: Designer > Survey
- 2 Reports built primarily from the objects in the Designer folder and subfolders

Objects that you can use to organize and filter information about Interactive-Voice-Response (IVR) usage in your contact center.

## **Related documentation:**

- •
- •
- •
- •

# RSS:

For private edition

# Designer folder and subfolders

## Important

Use this document for Genesys CX Insights Multicloud deployments. For information relevant to Genesys CX Insights on-premises deployments, see the corresponding page in the *Genesys CX Insights on-premises Projects Reference Guide*.

The Designer folder contains numerous objects that can provide information that is used to build reports that display information about Interactive-Voice-Response (IVR) usage in your contact center. IVR Reports are created using Genesys Designer. The folder is organized into a series of subfolders, to make it easier to find the objects you need, as described in the following table. Many folders contain Custom folders, which are not described in this document; custom folders are provided to store any custom objects.

# Important

Objects in each folder or subfolder are designed to be used together to create reports. Avoid mixing attributes and metrics from multiple folders into your reports. One exception to this rule is objects in the Time folder; Time attributes can be used in any report, and most reports include at least one attribute from the Time folder.

This folder contains the following root folder and subfolders.

• Designer

• Designer > Activity

• Designer > Bot

- Designer > Session
- Designer > Session Block
- Designer > Survey

- Designer > Session > Detail
- Designer > Session Milestone

### Folder: Designer

#### Introduced: 9.0.007.03

Description: The root Designer folder. Objects in this folder enable the organization and measurement of Info Mart agent data based on high-level characteristics of Interactive-Voice-Response (IVR) session. Other objects in this folder are organized into subfolders.

#### **Metrics:**

• Start Date Time Key

#### **Attributes:**

- Application ID
- Application Key
- Application Version

Application Name

## Folder: Designer > Activity

#### Introduced: 9.0

Description: Objects in this folder enable the organization and measurement of Info Mart agent data based on interaction-related activities that are conducted by active agents at their DNs, and associated with Designer applications.

#### **Metrics:**

- % Completed Activities % Incomplete Activity Duration
- **Attributes:**
- Activity
- Activity Key

- Completed Flag Final Disposition
- **Folder**: Designer > Bot

#### Introduced: 9.0.016.02

Description: Objects in this folder enable the organization and measurement of data related to interactions involving bots, and associated with Designer applications.

#### Metrics:

Abandoned in Queue

Avg Self Service Bot Duration

- Abandoned in Self Service
- Avg Intent Duration
- Bots

Failed

- Entered Bot in Self Service
- Entered in Self Service
  - Entered No Bot in Self Service
- Ava Self Service No Bot Duration
- Bot Hits

- Intent Duration

- Intent Hits
- Routed to Agent

Avg Activity Duration

Completed

- Routed to DN
- Self Service Bot Duration
- Self Service Duration
- Self Service No Bot Duration

| Success                                   |             |              |
|-------------------------------------------|-------------|--------------|
| <ul><li>Attributes:</li><li>Bot</li></ul> | • Intent    | • Media Type |
| Country                                   | • Language  | Region       |
| • DNIS                                    | Last Intent |              |
|                                           |             |              |

# **Folder**: Designer > Session

#### Introduced: 9.0.007.03

| <b>Description:</b> Objects in this folder based on characteristics of the ses |                             | urement of Info Mart agent data |
|--------------------------------------------------------------------------------|-----------------------------|---------------------------------|
| Metrics:<br>• Abandoned in Queue                                               | Contained In Self-Service   | Self-Service Duration           |
| Assisted Service Duration                                                      | Entered in Assisted Service | Session                         |
| Avg Assisted Service Duration                                                  | Entered in Self-Service     | Session Duration                |
| Avg Self-Service Duration                                                      | Routed to Agent             | Transferred to Assisted Service |
| Avg Session Duration                                                           | Routed to DN                |                                 |
| Attributes:<br>• Bail Out                                                      | • DNIS                      | • Region                        |
| • Call Type                                                                    | Exit Point                  | Strike Out                      |
| Country                                                                        | Final Disposition           | User Disposition                |
| Deflection                                                                     | • Language                  |                                 |
| Deflection Message                                                             | • Last                      |                                 |

# Folder: Designer > Session > Detail

#### Introduced: 9.0.007.03

**Description:** Objects in this folder enable the organization and measurement of Info Mart data based on detailed session characteristics.

| <ul><li>Metrics:</li><li>Call Duration</li></ul> | Input Count     | • Menu Count |
|--------------------------------------------------|-----------------|--------------|
| Attributes:<br>• Session Detail                  | Session ID SSuF |              |

# **Folder**: Designer > Session Block

#### Introduced: 9.0.007.03

**Description:** Objects in this folder enable the organization and measurement of Info Mart agent data based on traffic in each application block.

| Metrics: <ul> <li>Avg Block Duration</li> </ul> | Block Duration | No Match Error |
|-------------------------------------------------|----------------|----------------|
| Avg No Input Error                              | • Blocks       | Strikeout      |
| Avg No Match Error                              | No Input Error | • Success      |
| Attributes:<br>• Block                          | • DNIS         | Region         |
| Country                                         | • Language     |                |

# Folder: Designer > Session Milestone

#### Introduced: 9.0.007.03

| <b>Description:</b> Objects in this folder enable the organization and measurement of Info Mart data that describes call progress through defined milestones. |                   |                  |
|----------------------------------------------------------------------------------------------------|-------------------|------------------|
| Metrics:<br>• Session                                                                                                    |                   |                  |
| Attributes:<br>• Call Type                                                                                                    | • Exit Point      | • Milestone      |
| Country                                                                                                    | Final Disposition | Region           |
| • DNIS                                                                                                    | Language          | User Disposition |

# **Folder**: Designer > Survey

#### Introduced: 9.0.007.03

**Description:** Objects in this folder enable the organization and measurement of Info Mart data based on customer responses to post-call surveys.

| Metrics: <ul> <li>% Accepted</li> </ul> | No Input Error | • Offered       |
|-----------------------------------------|----------------|-----------------|
| Accepted                                | No Match Error | Responses       |
| Answered                                | Not Accepted   |                 |
| Attributes:<br>• Multi - Agent          | Survey Answer  | Survey Question |

# Reports built primarily from the objects in the Designer folder and subfolders

- Activity Summary Report
- Application Duration Report
- Application Summary Report

- Assisted Service Interactions by Last Milestone Report
- Blocks Summary Report
- Bot Analytical Dashboard

- Final Disposition Dashboard
- Milestone Summary Report
- Self-Service Statistics Report

- Survey Answer Report
- Survey Statistics Report
- Weekly Self Service Containment Dashboard

For more information about Designer reports, see the guide *Historical Reporting with Genesys CX Insights*.